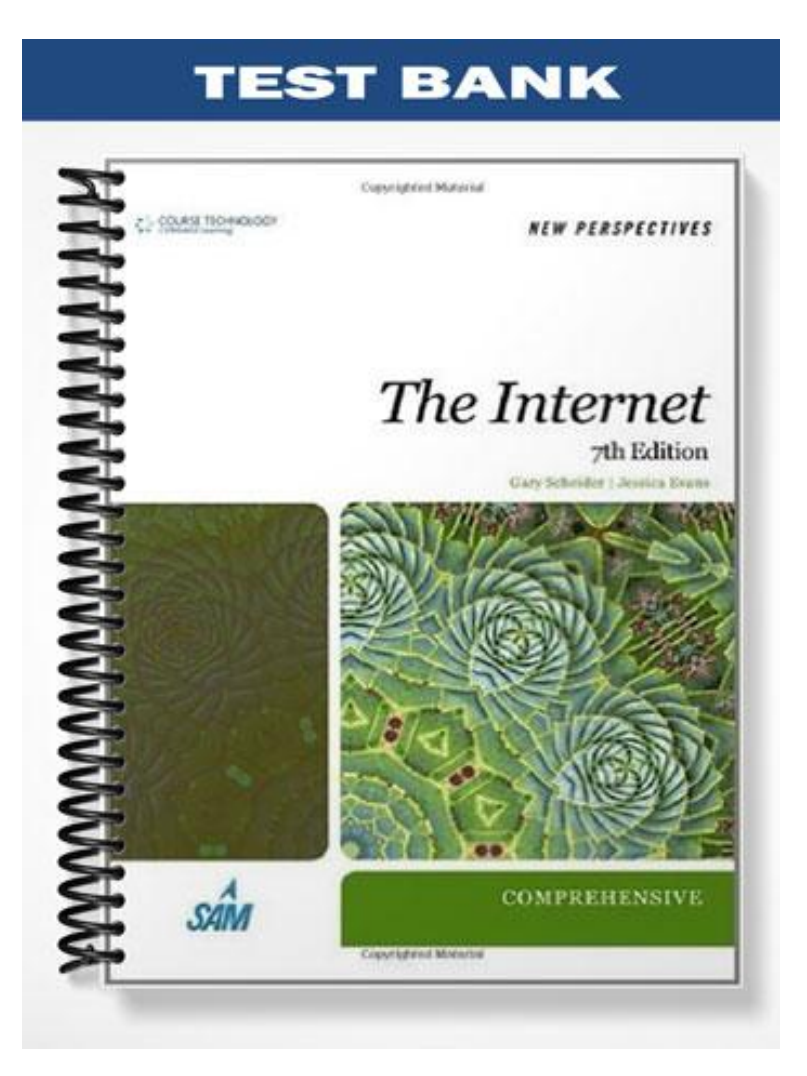

# **TRUE/FALSE**

1. Most email addresses are case-sensitive.

ANS: F PTS: 1 REF: WEB 79

- 2. The only recipients of a message who are aware of Bcc recipients are other Bcc recipients.
	- ANS: F PTS: 1 REF: WEB 80
- 3. Most email programs automatically insert the sender's name and email address in the From line of all outgoing messages.

ANS: T PTS: 1 REF: WEB 81

4. Viewing an attachment by double-clicking it saves the file on your computer.

ANS: F PTS: 1 REF: WEB 82

5. You can set your email program to insert a signature automatically into every message you send.

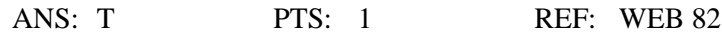

6. The Internet is self-policing.

ANS: T PTS: 1 REF: WEB 83

7. Marking mail as delivered or read is the server's way of distinguishing new mail from mail that you have read.

ANS: T PTS: 1 REF: WEB 85-86

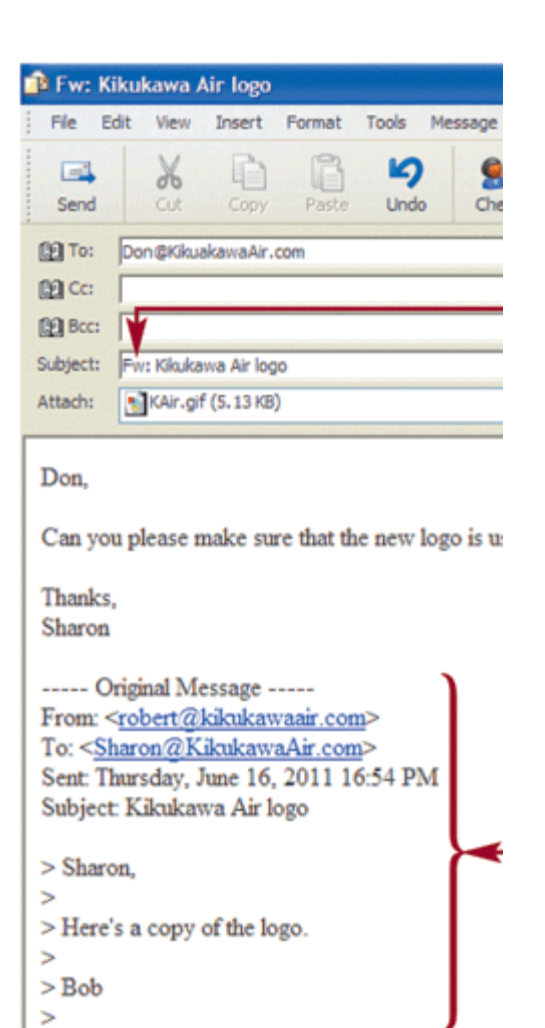

8. The message in the figure above is a reply to a message.

ANS: F PTS: 1 REF: WEB 87

9. In Thunderbird, messages are permanently deleted when you click the Delete button.

ANS: F PTS: 1 REF: WEB 92

10. In Thunderbird, a Saved Search folder searches every folder and message for matches using criteria that you specify.

ANS: T PTS: 1 REF: WEB 93

11. In Opera Mail, you can click the Spam button on the Compose Message toolbar to flag the sender of the selected message so that future messages sent to you by this sender are automatically saved in the Spam folder.

ANS: T PTS: 1 REF: WEB 97

12. When you use a Web-based mail service, you usually will not see advertising links.

ANS: F PTS: 1 REF: WEB 99

13. Because Google performs routine maintenance on its servers, such as backups and archives, some people are concerned that even messages deleted from a Gmail account might be stored forever in these backup files.

ANS: T PTS: 1 REF: WEB 100

14. The cost of sending email messages is expensive, so spammers must have lists of legitimate email addresses before they send out bulk email.

ANS: F PTS: 1 REF: WEB 101

15. Few industry experts expect CAN-SPAM or similar laws to be effective in preventing spam on the Internet.

ANS: T PTS: 1 REF: WEB 103

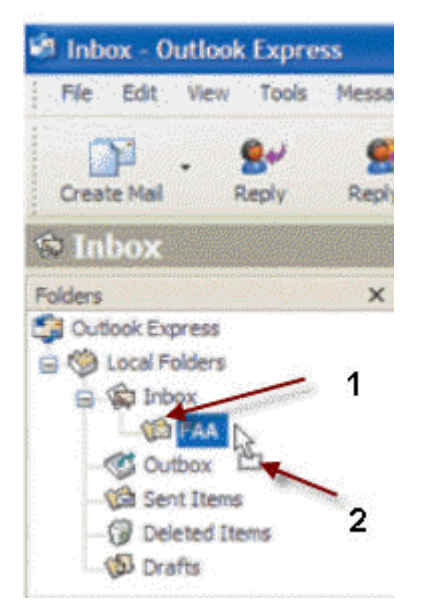

16. In Outlook Express, the item indicated by 1 in the figure above is a message.

ANS: F PTS: 1 REF: WEB 117

17. When you forward an email message using Outlook Express, special marks appear in the left margin to indicate the original message.

ANS: F PTS: 1 REF: WEB 115

18. When you create a new folder in Outlook Express, the new folder you create will be a subfolder of the currently selected folder.

ANS: T PTS: 1 REF: WEB 116

19. The Windows Live Hotmail email service is free, but you must have a way to access it using a Web browser and an existing Internet connection.

ANS: T PTS: 1 REF: WEB 142

20. In Windows Live Hotmail, the Message List tab displays a list of messages you have received.

ANS: F PTS: 1 REF: WEB 152

#### **MODIFIED TRUE/FALSE**

1. Each mail client determines the next leg of an email message's journey until it finally arrives at the recipient's electronic mailbox.

ANS: F, server

PTS: 1 REF: WEB 78

\_\_\_\_\_\_\_\_\_\_\_\_\_\_\_\_\_\_\_\_\_\_\_\_\_

\_\_\_\_\_\_\_\_\_\_\_\_\_\_\_\_\_\_\_\_\_\_\_\_\_

\_\_\_\_\_\_\_\_\_\_\_\_\_\_\_\_\_\_\_\_\_\_\_\_\_

2. To route an email message to an individual, you must identify that person by his or her account name, or target name, and also by the computer on which mail for that user is stored.

ANS: F, user

PTS: 1 REF: WEB 78

- 3. The From line of an email message includes the sender's name, the sender's email address, or both.
	- ANS: T PTS: 1 REF: WEB 81
- 4. Netiquette is the set of commonly accepted rules that represent proper behavior on the Internet.
	- ANS: T PTS: 1 REF: WEB 83

5. In most email programs, deleting a message is a one-step process. \_\_\_\_\_\_\_\_\_\_\_\_\_\_\_\_\_\_\_\_\_\_\_\_\_

ANS: F, two-step

PTS: 1 REF: WEB 88

\_\_\_\_\_\_\_\_\_\_\_\_\_\_\_\_\_\_\_\_\_\_\_\_\_

6. Just like in other email programs, Thunderbird lets you create mailboxes to manage your messages.

ANS: F, folders

PTS: 1 REF: WEB 92

7. Opera Mail has an command called Redirect that allows you to forward messages without adding "Fwd:" to the Subject line. \_\_\_\_\_\_\_\_\_\_\_\_\_\_\_\_\_\_\_\_\_\_\_\_\_

ANS: T PTS: 1 REF: WEB 97

8. Google offers a Web-based email program called Gmail. \_\_\_\_\_\_\_\_\_\_\_\_\_\_\_\_\_\_\_\_\_\_\_\_\_

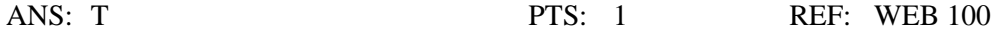

9. Microsoft Outlook is installed with Internet Explorer on Windows XP computers.

## ANS: F Outlook Express Microsoft Outlook Express

\_\_\_\_\_\_\_\_\_\_\_\_\_\_\_\_\_\_\_\_\_\_\_\_\_

\_\_\_\_\_\_\_\_\_\_\_\_\_\_\_\_\_\_\_\_\_\_\_\_\_

\_\_\_\_\_\_\_\_\_\_\_\_\_\_\_\_\_\_\_\_\_\_\_\_\_

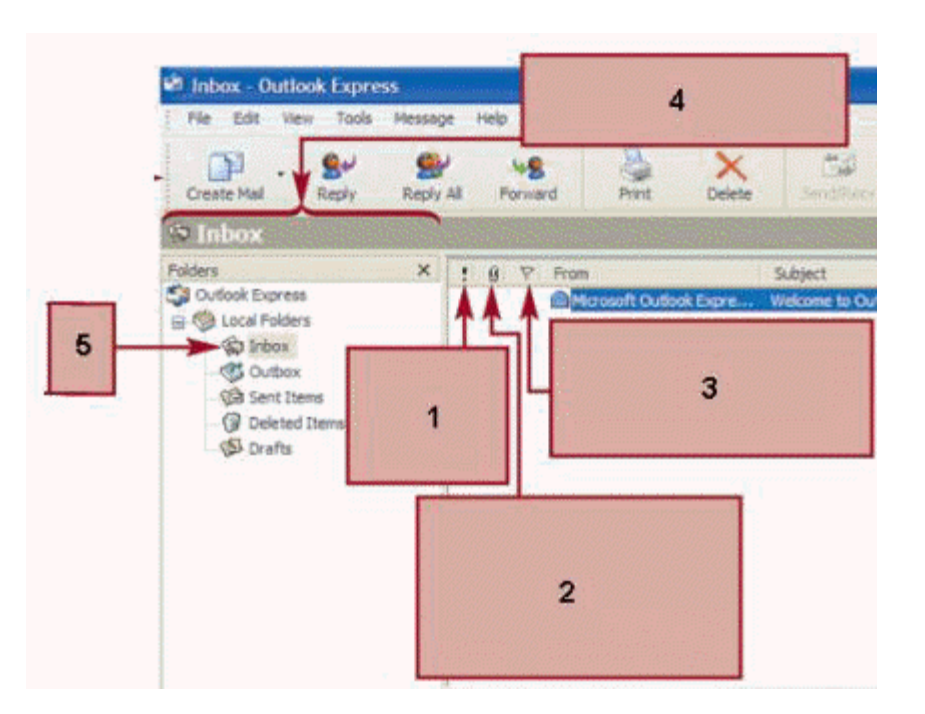

# PTS: 1 REF: WEB 104

10. In Outlook Express, a paper clip appears in the column marked 2 in the figure above when an attachment is included.

ANS: T PTS: 1 REF: WEB 105

11. In Outlook Express, the item marked 1 in the figure above indicates message priority.

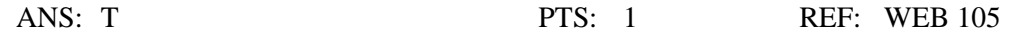

12. The message that is selected in the message list appears in the preview pane in Outlook Express.

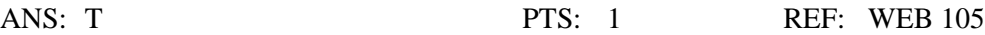

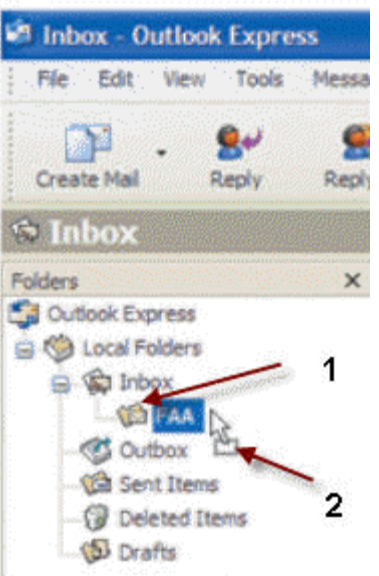

13. In Outlook Express, as an item is being deleted, the pointer changes to indicate this, as indicated by 2 in the figure above. \_\_\_\_\_\_\_\_\_\_\_\_\_\_\_\_\_\_\_\_\_\_\_\_\_

ANS: F, moved

PTS: 1 REF: WEB 117

\_\_\_\_\_\_\_\_\_\_\_\_\_\_\_\_\_\_\_\_\_\_\_\_\_

14. In Outlook Express, the item indicated by 1 in the figure above is a folder in the Inbox.

ANS: T PTS: 1 REF: WEB 117

15. In Windows Mail, the Trash Can folder stores email messages that Windows Mail has tagged as junk and unsolicited mail. \_\_\_\_\_\_\_\_\_\_\_\_\_\_\_\_\_\_\_\_\_\_\_\_\_

ANS: F, Junk E-mail

PTS: 1 REF: WEB 124

# **MULTIPLE CHOICE**

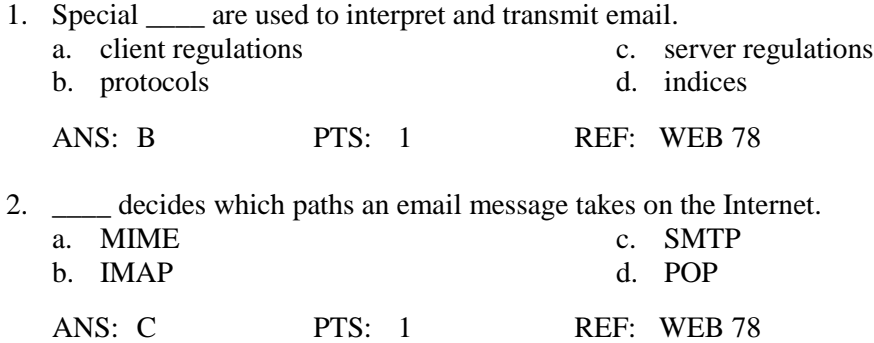

3. \_\_\_\_, a standard, extensively used protocol that is part of the Internet suite of recognized protocols, handles incoming messages.

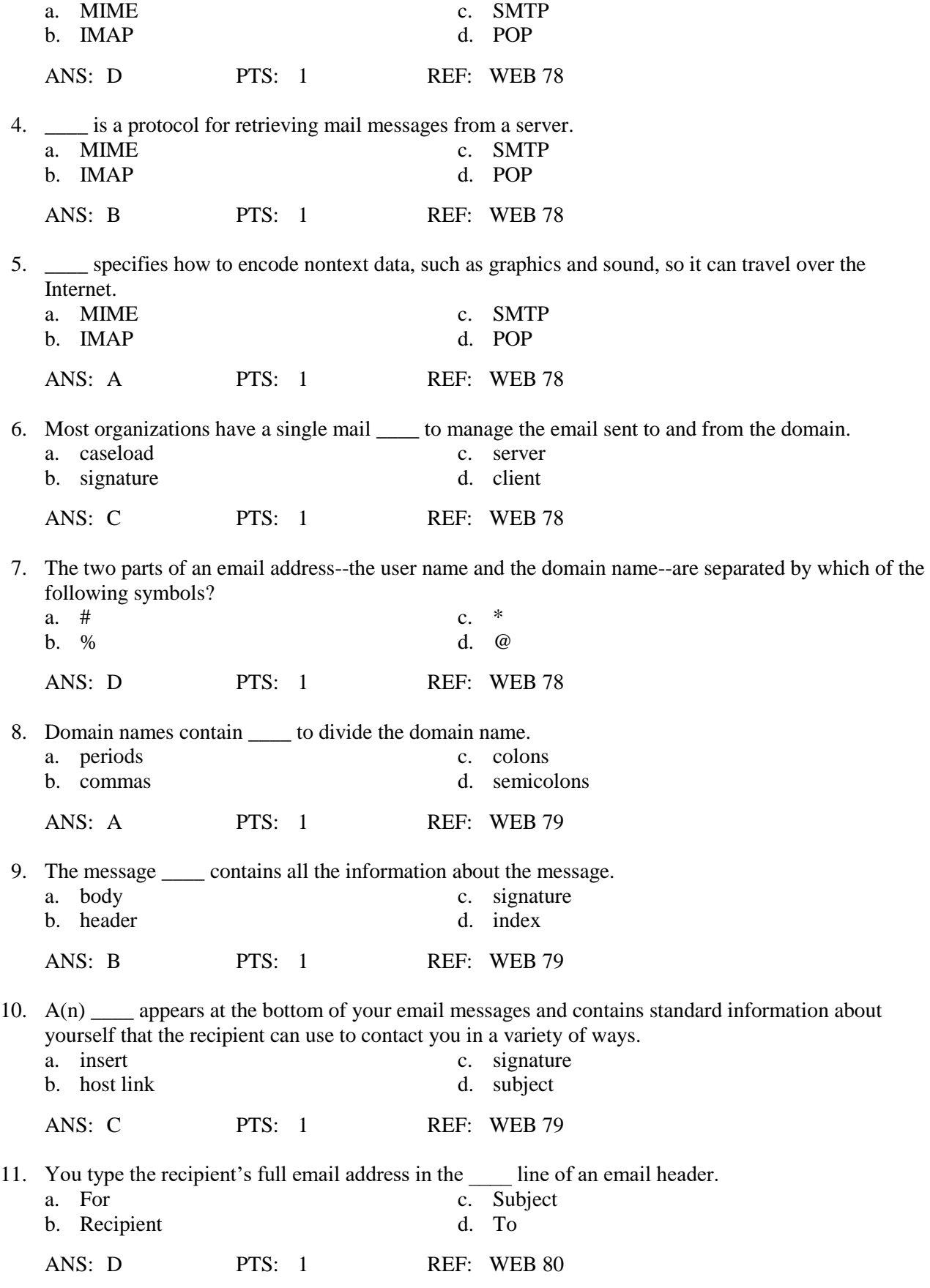

12. Which of the following recipients is aware of other Bcc recipients?

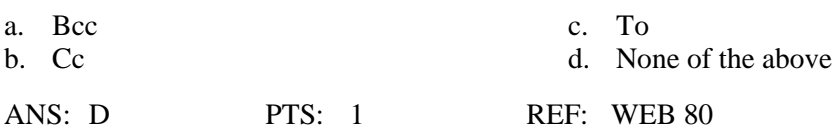

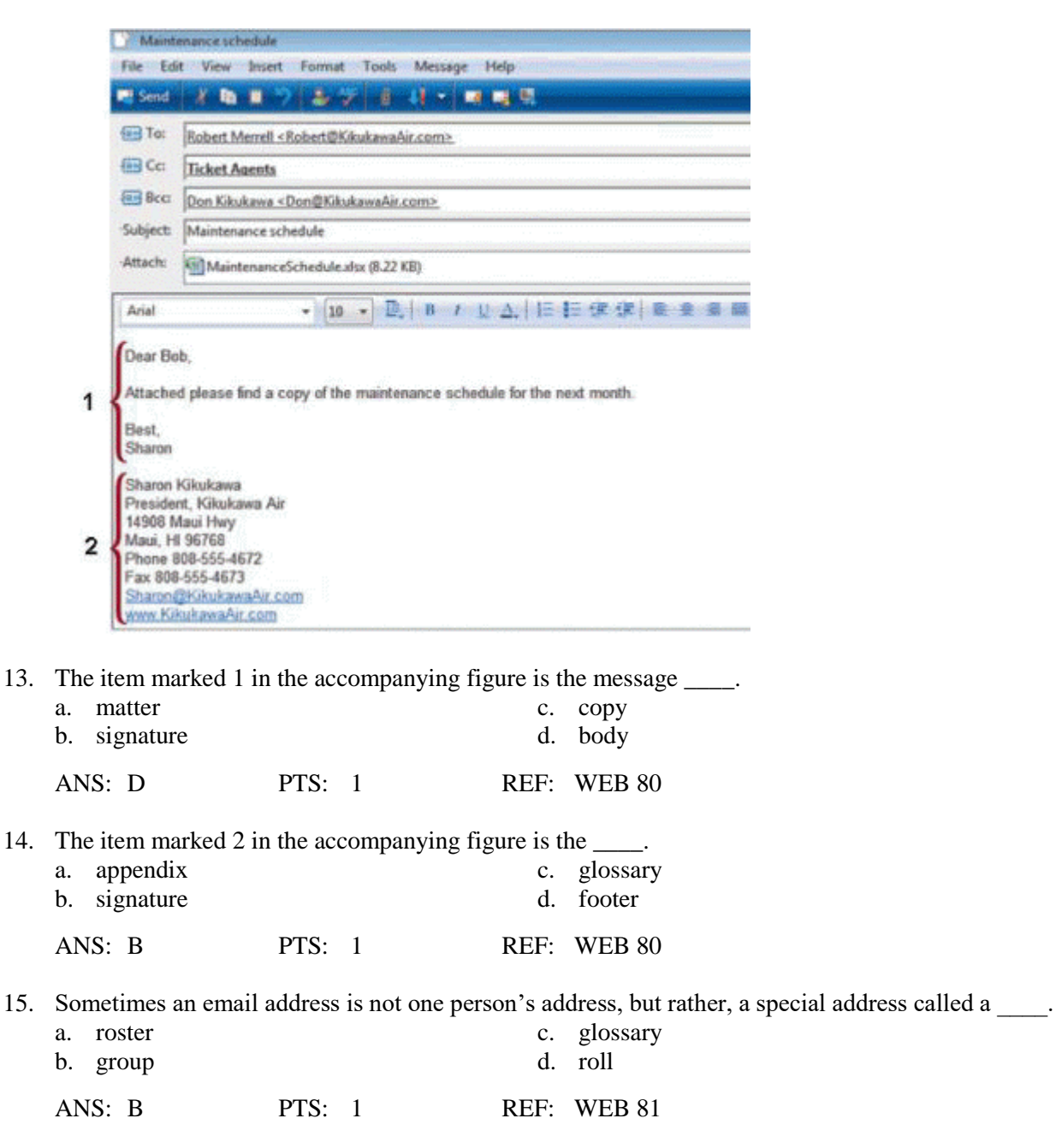

16. If the \_\_\_\_ line is blank, then the recipient might not read the associated message immediately or read it at all. a. Subject c. To

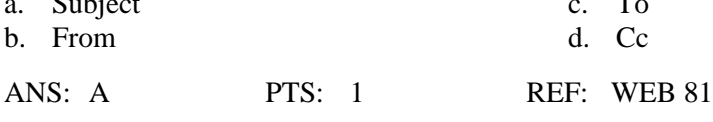

17. Because of the way the messaging system is set up, you can send only text messages using \_\_\_\_. a. POP c. IMAP b. SMTP d. Either A or B

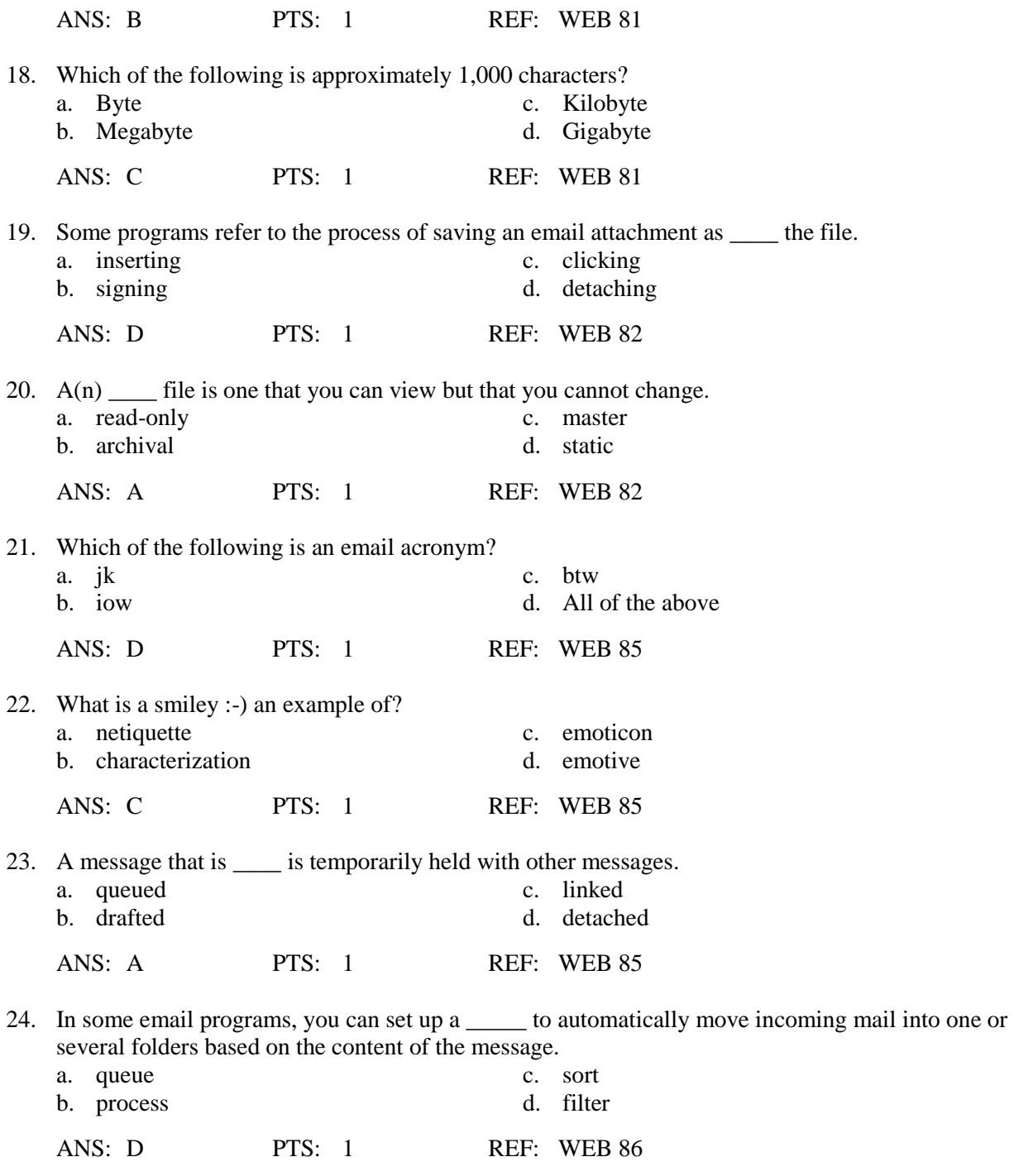

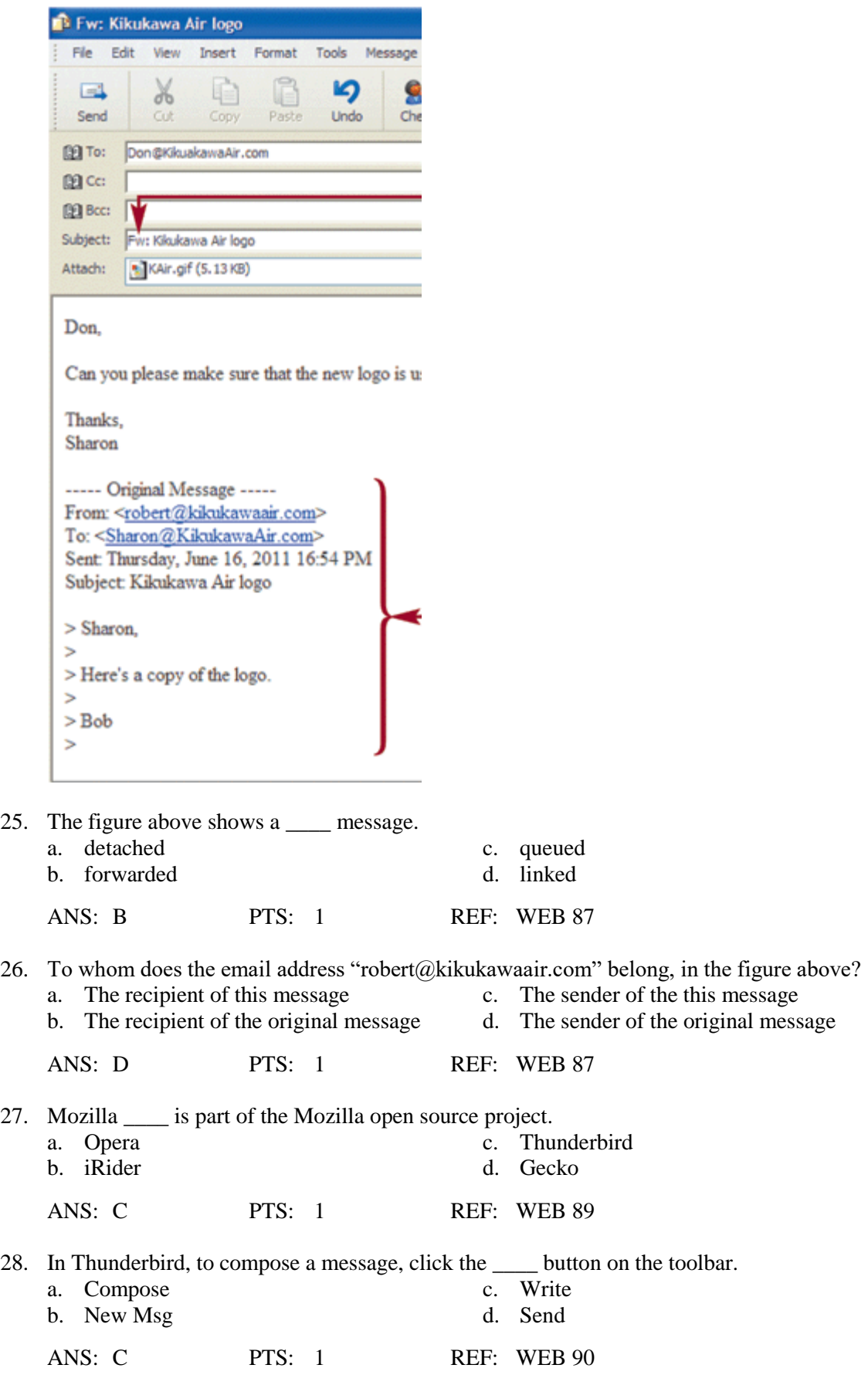

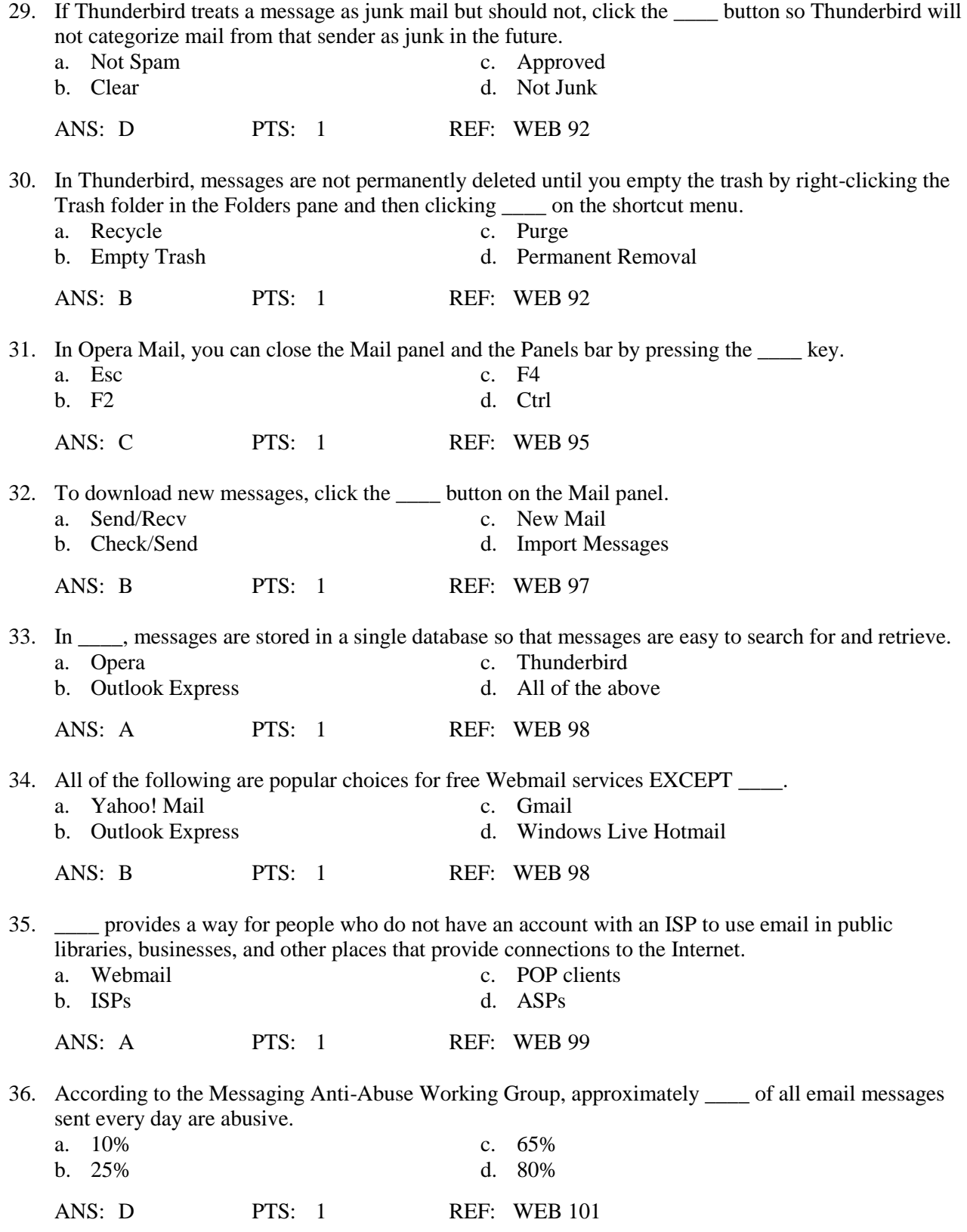

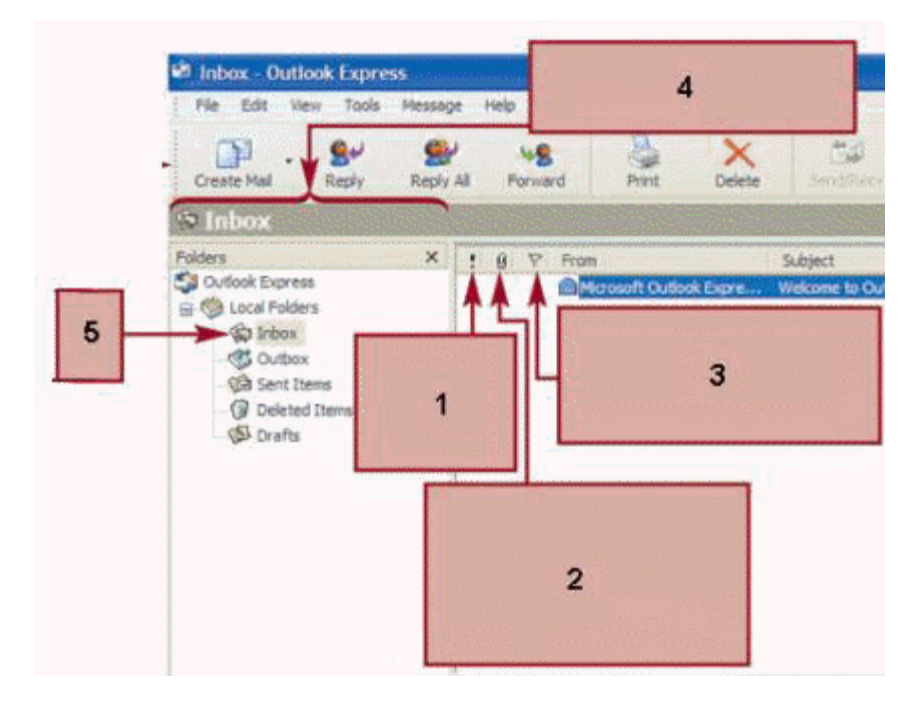

37. In Outlook Express as shown in the figure above, a flag appears in the column marked 3 when a(n) \_\_\_\_ is used.

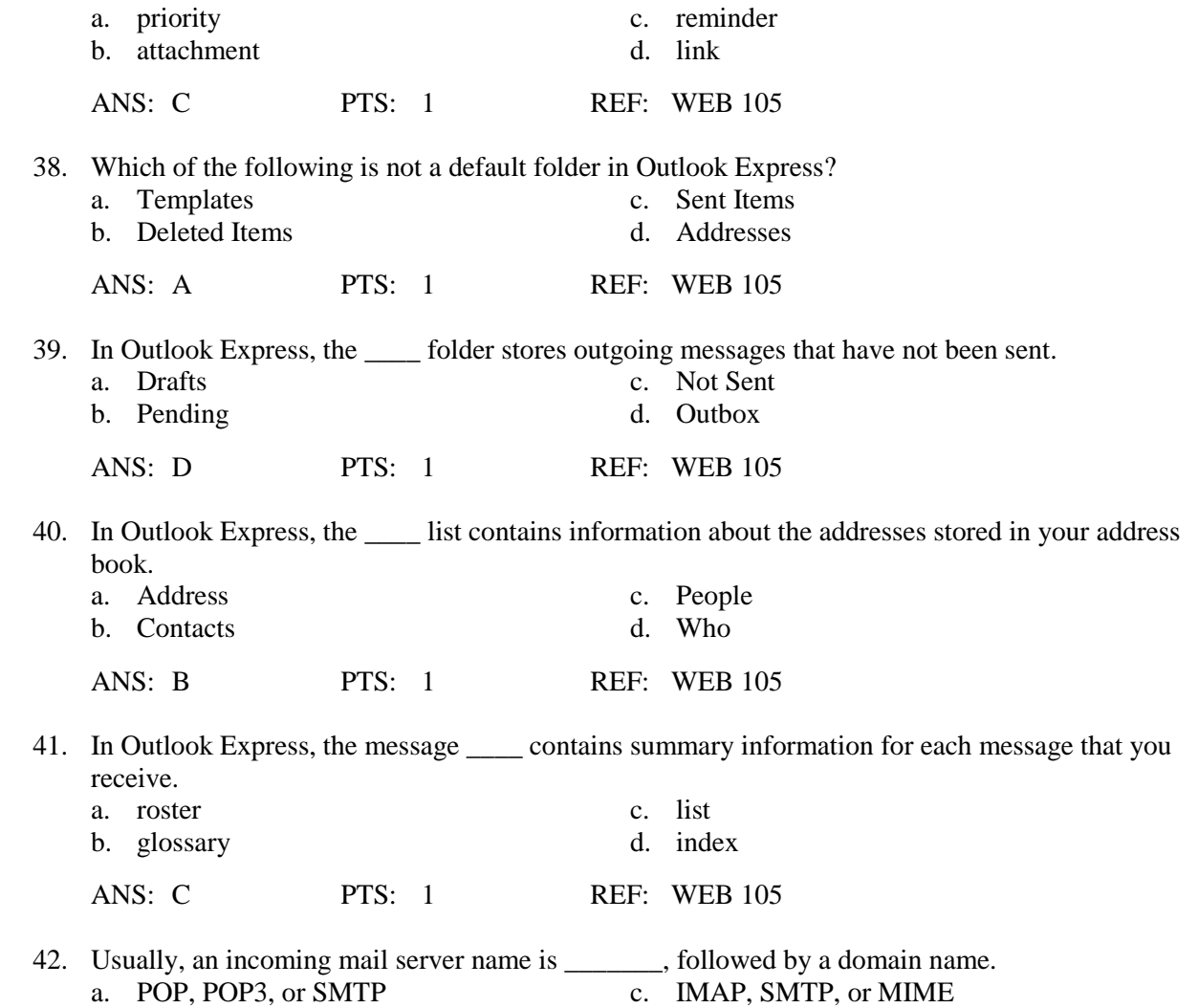

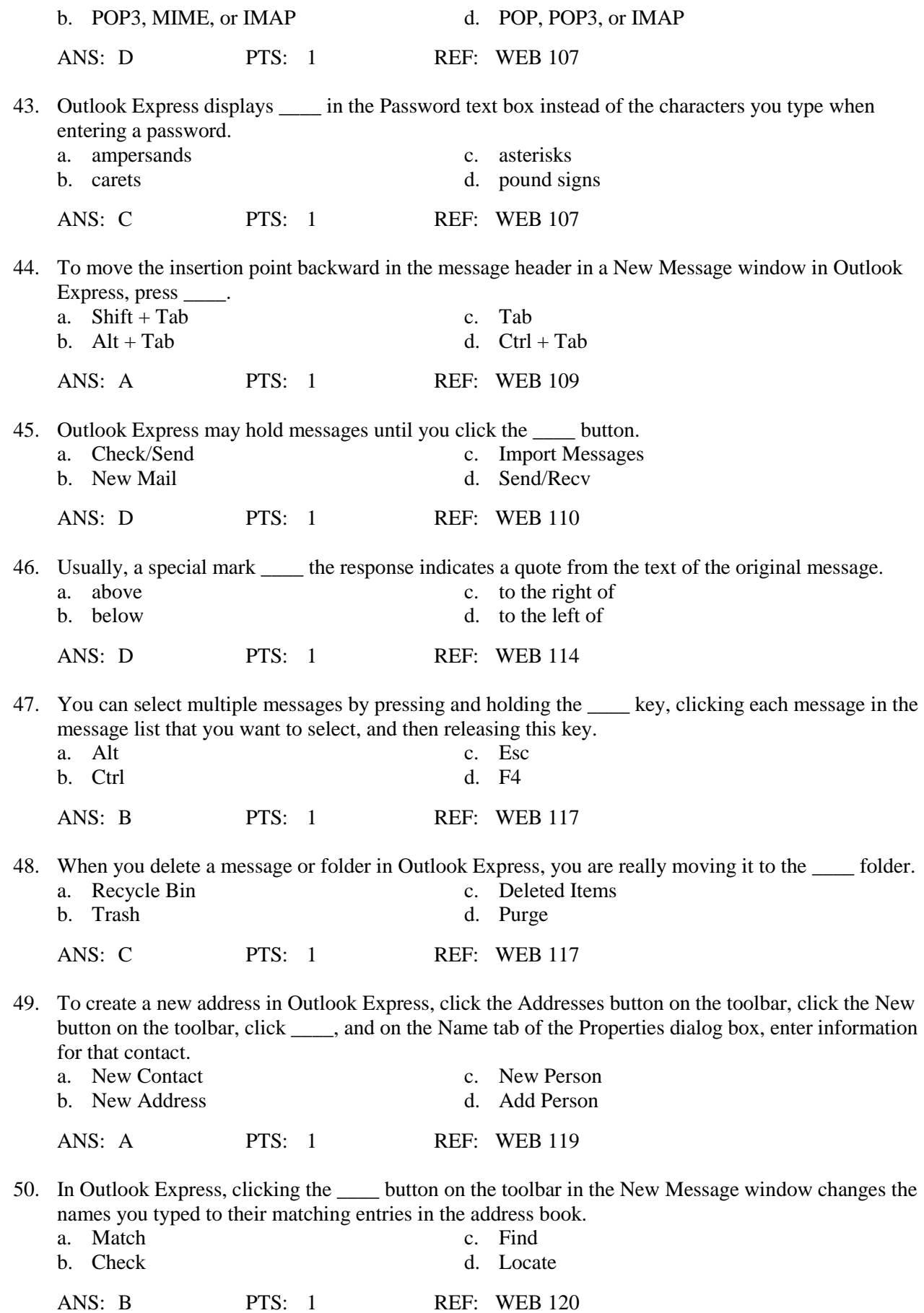

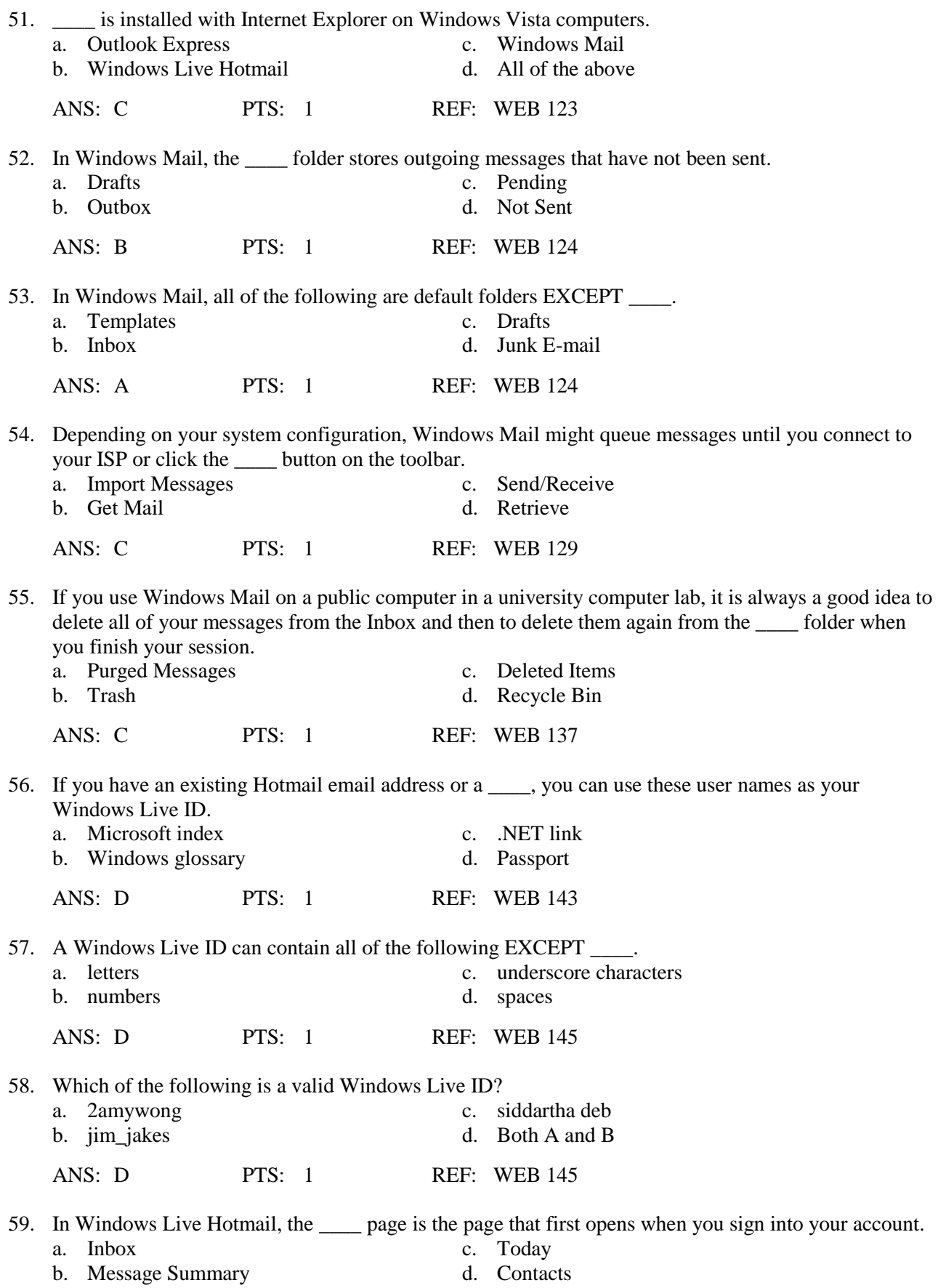

ANS: C PTS: 1 REF: WEB 151 60. Which is the strongest password among the following? a. pencil b. pencil87 c. p2nc1l% d. All of these passwords are equally strong ANS: C PTS: 1 REF: WEB 146 61. When creating a Windows Live Hotmail account, if you cannot read the characters in the required character entry step, click the \_\_\_\_ button to the right of the box to get a new collection of characters. a. Regenerate c. Reload b. Refresh d. New Set ANS: B PTS: 1 REF: WEB 147 62. In Windows Live Hotmail, which of the following pages contains options for managing your address book? a. Address Book c. Contacts b. Names d. Mail Options ANS: C PTS: 1 REF: WEB 152 63. In Windows Live Hotmail, the \_\_\_\_ folder stores email messages from senders that Windows Live Hotmail thinks are unsolicited. a. Junk E-Mail c. Advertisers b. Bulk Mail d. Do Not Accept ANS: A PTS: 1 REF: WEB 152 64. With Windows Live Hotmail, the same page displays a list of messages that you have received and provides options for working with email messages. a. Messages c. Control Center b. Mail d. Folders ANS: B PTS: 1 REF: WEB 152 65. In the To, Cc, or Bcc text boxes, you can separate multiple recipients' email addresses with \_\_\_\_. a. periods c. ampersands b. semicolons d. Any of the above ANS: B PTS: 1 REF: WEB 153 66. The default setting for Windows Live Hotmail accounts is for the system to periodically delete all messages in the folder. a. Trash c. Recycle Bin b. Purge d. Deleted ANS: D PTS: 1 REF: WEB 162 67. In Windows Live Contacts, click the New button arrow to create a new \_\_\_\_. a. message c. contact b. folder d. Any of the above ANS: D PTS: 1 REF: WEB 163

68. If you do not sign into your Windows Live Hotmail account within \_\_\_\_ of creating it, your account will become inactive.

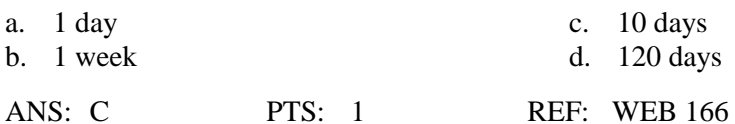

69. If you do not sign into your Windows Live Hotmail account for \_\_\_\_ days, your account will become inactive.

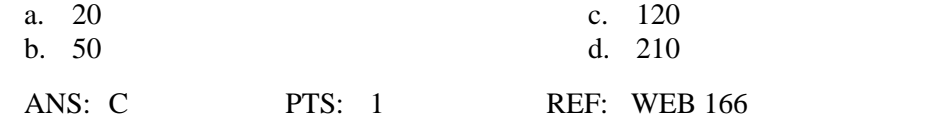

70. If you do not sign into your Windows Live Hotmail account for \_\_\_\_ days, your account will be permanently deleted.

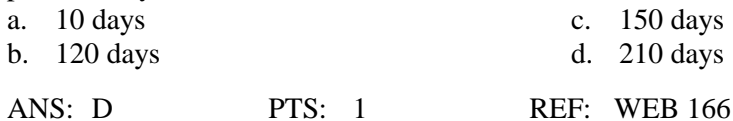

## **Case-Based Critical Thinking Questions**

## **Case 2-1**

In your previous jobs, you have used proprietary email clients unique to the companies for which you worked, but in your new job, you are using Outlook Express for the first time. You ask a colleague for a quick primer in order to make sure that you understand all the features well.

- 71. You know that the message list's first column indicates the priority of a given message. Of all of the messages you have received in your first day on the job, which ones have high priority?
	- a. messages with a red bullet in the first column
	- b. messages with nothing in the first column
	- c. messages with an exclamation point in the first column
	- d. messages with an blue arrow in the first column

ANS: C PTS: 1 REF: WEB 105

- 72. In order to show you what messages with low priority look like, you ask your colleague to send you one marked as such. What does it look like in the message list?
	- a. It has a green arrow icon in the first column
	- b. It has nothing in the first column
	- c. It has an exclamation point in the first column
	- d. It has a blue arrow icon in the first column

ANS: D PTS: 1 REF: WEB 105

- 73. The majority of the messages you have received have normal priority. What do they look like in the message list?
	- a. They have a paperclip icon in the second column
	- b. They have nothing in the first column
	- c. They have a blue arrow icon in the first column
	- d. None of the above

ANS: B PTS: 1 REF: WEB 105

## **Case-Based Critical Thinking Questions**

## **Case 2-2**

Your younger brother is a little frustrated because he has been receiving a lot of error messages while trying to set up a Windows Live Hotmail account, and he has turned to you for help.

74. Which of the following would be a Windows Live ID that he could use to replace the one that has been rejected?

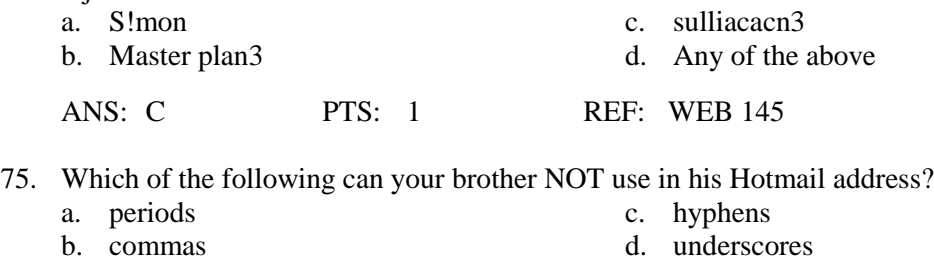

ANS: B PTS: 1 REF: WEB 146

76. Which one of the following passwords that your brother has tried to use was the most likely to have been rejected by the Password strength indicator as "weak"?

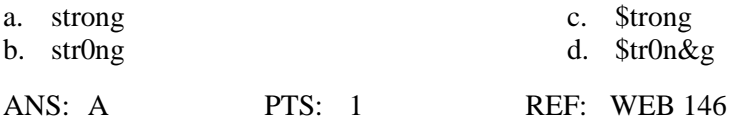

## **Case-Based Critical Thinking Questions**

#### **Case 2-3**

You are a new user of your Windows Live Hotmail account and you ask for a quick primer from your cousin who is a super-user of the client, including the latest version.

- 77. Where does your cousin tell you that you can find a message from your sister, which just arrived earlier this morning and which you have not yet read?
	- a. Inbox c. Unread Messages b. Drafts d. Today ANS: A PTS: 1 REF: WEB 152
- 78. Yesterday, you composed a message to two classmates about a project on which you three are working together, but you never sent the message. Where does your cousin tell you it will be found?

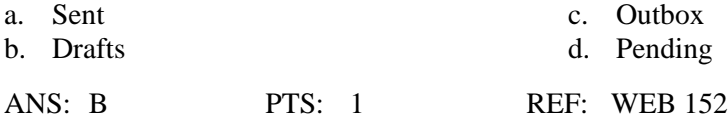

- 79. Which of the following does your cousin tell you that you CANNOT find on the Today page?
	- a. Information about the day's current events
	- b. A complete list of all your contacts
	- c. Your mailbox
	- d. Appointments you have scheduled using your calendar

ANS: B PTS: 1 REF: WEB 152

80. You sent a message thanking your cousin for his help, and inviting him to join you for a coffee on Friday, but you have forgotten what time you named. In what folder can you find this message?

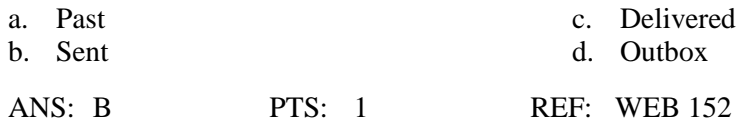

# **COMPLETION**

1. \_\_\_\_\_\_\_\_\_\_\_\_\_\_\_\_\_\_\_\_\_ are rules that determine how the Internet handles message packets flowing on it. ANS: Protocols PTS: 1 REF: WEB 78 2. An email \_\_\_\_\_\_\_\_\_\_\_\_\_\_\_\_\_\_\_\_\_\_\_ uniquely identifies an individual or organization that is connected to the Internet. ANS: address PTS: 1 REF: WEB 78 3. If you need to send a large to send a large to a recipient, ask for the recipient's preferences for how to send it. ANS: attachment PTS: 1 REF: WEB 81 4. Email attachments can contain malicious programs called \_\_\_\_\_\_\_\_\_\_\_\_\_\_\_\_\_\_\_\_ that can harm your computer and its files. ANS: viruses PTS: 1 REF: WEB 81-82 5. \_\_\_\_\_\_\_\_\_\_\_\_\_\_\_\_\_\_\_\_ is the set of commonly accepted rules that represent proper behavior on the network known as the Internet. ANS: Netiquette PTS: 1 REF: WEB 83 6. Some programs let you define a(n) \_\_\_\_\_\_\_\_\_\_\_\_\_\_\_\_\_\_\_\_ to move incoming mail into one or several folders automatically based on the content of the message. ANS: filter PTS: 1 REF: WEB 86 7. When you \_\_\_\_\_\_\_\_\_\_\_\_\_\_\_\_\_\_\_\_ a message to another recipient, a copy of the original message is sent to the new recipient you specify without the original sender's knowledge. ANS: forward

PTS: 1 REF: WEB 86

8. A(n) \_\_\_\_\_\_\_\_\_\_\_\_\_\_\_\_\_\_\_\_\_ message is a copy of the sender's original message with your inserted comments.

ANS: quoted

PTS: 1 REF: WEB 86

9. When you \_\_\_\_\_\_\_\_\_\_\_\_\_\_\_\_\_\_\_\_\_ to a message that you received, the email program creates a new message and automatically addresses it to the original sender.

ANS: reply

PTS: 1 REF: WEB 87

10. You can use an address book to save email addresses and to associate those addresses with

ANS: nicknames

\_\_\_\_\_\_\_\_\_\_\_\_.

\_\_\_\_\_\_\_\_\_\_\_\_\_\_\_\_\_\_\_\_.

PTS: 1 REF: WEB 88

11. Unwanted solicitations, advertisements, or email chain letters sent to an email address are examples of

ANS: spam unsolicited commercial email unsolicited commercial e-mail UCE bulk mail

PTS: 1 REF: WEB 101

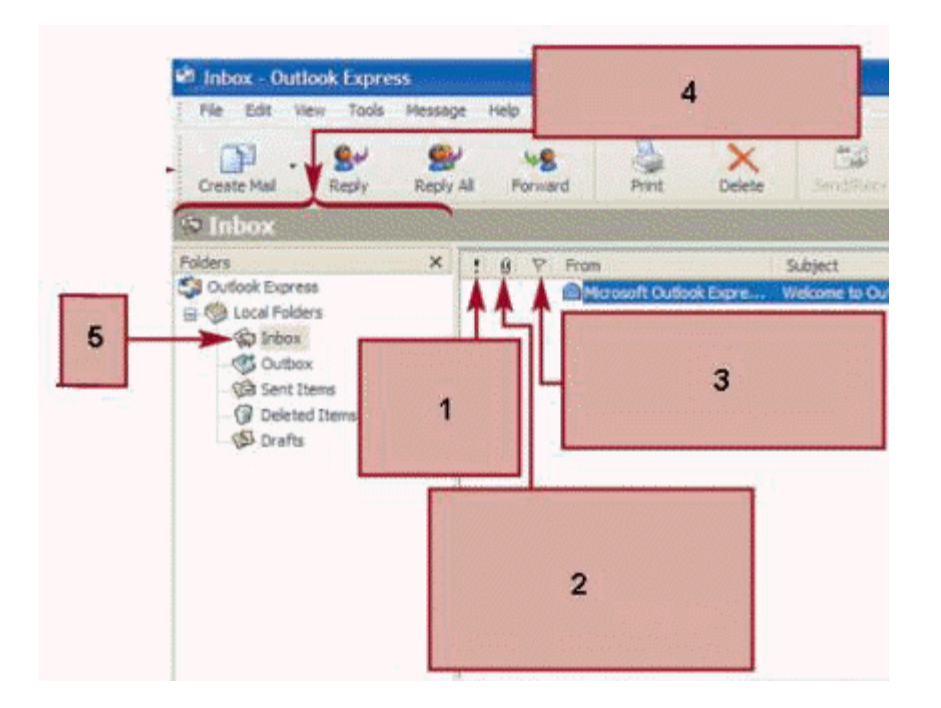

12. In Outlook Express, the item indicated by 4 in the figure above is the \_\_\_\_\_\_\_\_\_.

ANS: Folders list

PTS: 1 REF: WEB 105

13. In Outlook Express, the message that is selected in the message list appears in the \_\_\_\_\_\_\_\_\_\_\_\_ below the message list.

ANS: preview pane

PTS: 1 REF: WEB 105

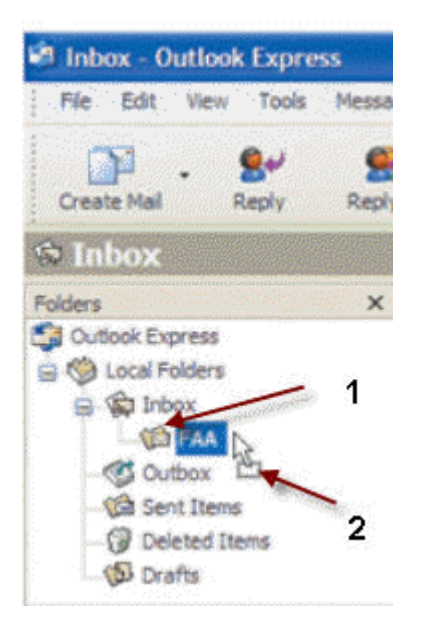

14. In the figure above, the item indicated by 1 is  $a(n)$  \_\_\_\_\_\_\_\_\_\_\_\_.

ANS: folder

- PTS: 1 REF: WEB 117
- 15. Microsoft \_\_\_\_\_\_\_\_\_\_\_\_\_\_\_\_\_\_\_\_ Mail is an email program that you use to send and receive email.
	- ANS: Windows
	- PTS: 1 REF: WEB 123

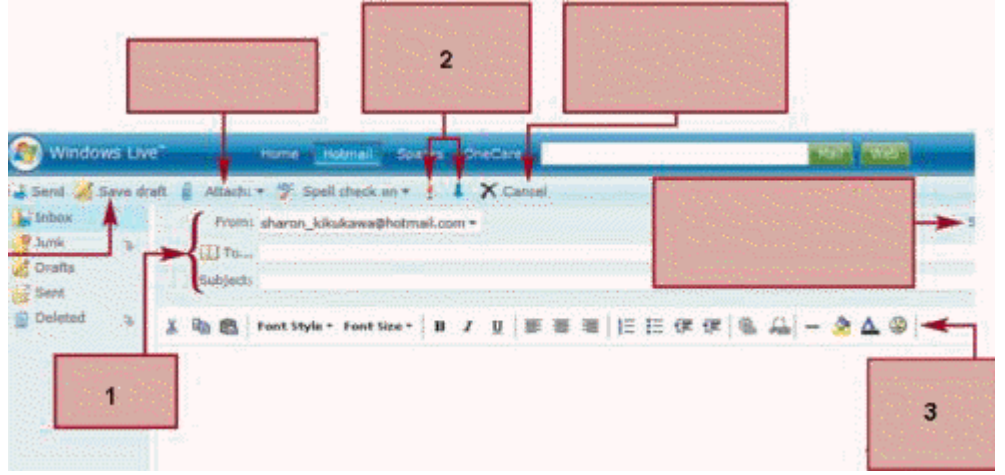

16. The item marked 1 in the accompanying figure is the message \_\_\_\_\_\_\_\_\_\_\_\_\_\_\_\_\_\_\_\_.

ANS: header

PTS: 1 REF: WEB 153

17. The item marked 2 in the accompanying figure assigns a(n) \_\_\_\_\_\_\_\_\_\_\_\_\_\_\_\_\_\_\_\_ to the message.

ANS: priority

PTS: 1 REF: WEB 153

18. The item marked 3 in the accompanying figure is the toolbar for \_\_\_\_\_\_\_\_\_\_\_\_\_\_\_\_\_\_\_\_\_\_\_\_\_ the message contents.

PTS: 1 REF: WEB 153

- 19. In Windows Live Hotmail, if you want to remove items permanently and right away, you can delete them from the \_\_\_\_\_\_\_\_\_\_\_\_\_\_\_\_\_\_\_\_ folder.
	- ANS: Deleted
	- PTS: 1 REF: WEB 162
- 20. \_\_\_\_\_\_\_\_\_\_\_\_\_\_\_\_\_\_\_\_ is a Webmail provider from Microsoft that you use to send and receive email.

ANS:

ANS: formatting

PTS: 1 REF: WEB 142

## **MATCHING**

*Identify the letter of the choice that best matches the phrase or definition.*

- 
- 
- 
- 
- e. email address k. subject line
- f. mail client software l. read-only
- a. SMTP g. message header
- b. POP h. message body
- c. MIME i. signature
- d. IMAP i. attachment
	-
	-
- 1. Uniquely identifies an individual or organization connected to the Internet
- 2. A protocol for retrieving mail messages from a server
- 3. A standard, extensively used protocol that is part of the Internet suite of recognized protocols; used to handle incoming messages
- 4. The part of an email message that contains all the information about the message
- 5. Appears at the bottom of email messages; contains standard information about the sender
- 6. Requests mail delivery from the mail server to an Internet device
- 7. Provides a simple and convenient way of transmitting electronic documents to others
- 8. The part of an email message that contains the actual message
- 9. Decides which paths an email message takes on the Internet
- 10. Specifies how to encode nontext data, such as graphics and sound
- 11. If this is blank, a message might not get read immediately, or at all
- 12. A file you can view but cannot change

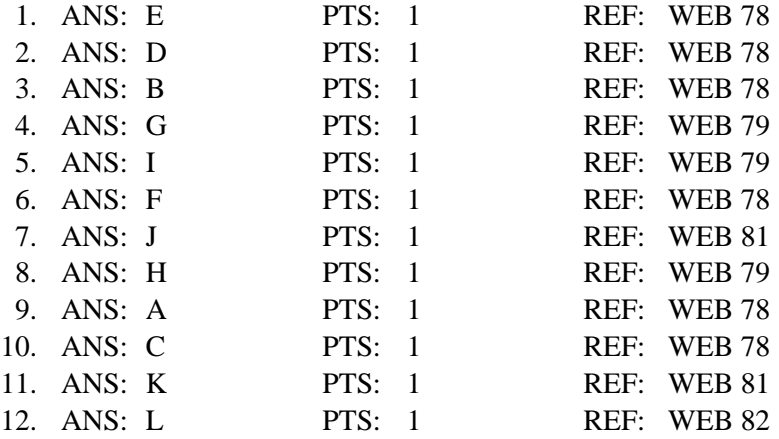

## **ESSAY**

1. List five generally accepted rules for email netiquette.

## ANS:

Avoid writing your messages in all capital letters because it looks like you are shouting.

Keep your messages short, simple, and focused on their topics.

Don't forward information about viruses or hoaxes.

Don't use the "Reply All" feature when only the sender needs to know your response.

Don't assume that everyone you know likes to receive jokes or family pictures; check with the recipients first.

When sending messages to a large group, use the Bcc field for the recipients' email addresses to protect them from receiving additional responses from people who use the "Reply All" feature to respond.

Include a descriptive subject in the Subject line and a signature, so the recipient knows the content of your message and how to get in touch with you.

Use a spell checker and read your message and correct any spelling or grammatical errors before sending it.

Don't overuse formatting and graphics, which can make your email message difficult to read.

Email is not private; don't divulge private or sensitive information in an email message.

Use caution when attempting sarcasm or humor in your messages, as the recipient might not appreciate the attempt at humor and might actually misunderstand your intentions.

Use common courtesy, politeness, and respect in all of your written correspondence.

PTS: 1 REF: WEB 84

2. Describe two ways in which users can attempt to limit the amount of spam they receive.

ANS:

Individuals can attempt to limit the amount of spam they receive by reducing the likelihood that a spammer can automatically generate their email addresses. Many organizations create email addresses for their employees by combining elements of each employee's first and last names. For example, small companies often combine the first letter of an employee's first name with the entire last name to generate email addresses for all employees. Any spam sender able to obtain an employee list can generate long lists of potential email addresses using the names on the list. If no employee list is available, the spammer can simply generate logical combinations of first initials and common names.

A second way to reduce spam is to control the exposure of their email addresses. Spammers use software robots to search the Internet for character strings that include the " $\hat{w}$ " character that appears in every email address. These robots search Web pages, discussion boards, chat rooms, and other online source that might contain email addresses gathered in this way.

PTS: 1 REF: WEB 101

3. What are the steps to sending a message using Windows Live Hotmail?

ANS:

Click the Inbox folder, and then click the New button. In the To text box, type the recipient's email address. To send the message to more than one recipient, separate additional email addresses with commas or semicolons. To send the message to Cc or Bcc recipients, click the Show Cc &Bcc link if necessary, type the email address of any Cc or Bcc recipients in the appropriate text boxes. Separate multiple recipients' email addresses with commas or semicolons. Type a subject in the Subject text box. If necessary, click the Attach button, click File, browse to and select a file to attach to the message, and click the Open button. In the message body, type your message. Check your message for spelling and grammatical errors. Click the Send button.

PTS: 1 REF: WEB 153